# **findfirst**

WMPRO, WMMINI FW  $>= 1.0$  WMMEGA FW  $>= 2.0$ 

Start searching the current folder for files matching a pattern and attributes

## **Description**

# array findfirst ( string \$pattern, int \$attributes )

Begin a search to iterate through a list of files

## **Parameters**

**\$pattern**: Partial or full pattern such as \*.\* or \*.cgi

**\$attributes**: Matching mask, leave at 255 to include all. See [FAT file attributes](http://www.wattmon.com/dokuwiki/software/os/fat_file_system#attributes) for more information.

### **Return Values**

**Array** of the first matching file containing the following keys and values:

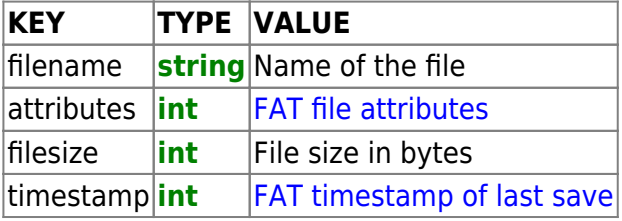

## **Example**

#### **List all files in the root directory**

```
<pre><?
   chdir("/"); // change to the root folder
   $arr=findfirst("*.*",255-16); // get the first entry matching any file,
excluding directories
 while ($arr) {
    print($arr['filename']."\r\n");
     $arr=findnext(); // get another matching file
   }
?>>/pre
```
#### **Also See**

[findnext\(\)](http://www.wattmon.com/dokuwiki/uphp/functions/findnext) - Return next matching file information (after a findfirst)

[timefromfat\(\)](http://www.wattmon.com/dokuwiki/uphp/functions/timefromfat) - Convert a FAT filetime to a Linux Timestamp

[strftime\(\)](http://www.wattmon.com/dokuwiki/uphp/functions/strftime) - Format a Linux Timestamp using a format **string**

[chdir\(\)](http://www.wattmon.com/dokuwiki/uphp/functions/chdir) - Change the current directory

[file\\_exists\(\)](http://www.wattmon.com/dokuwiki/uphp/functions/file_exists) - Check if a file exists

[filesize\(\)](http://www.wattmon.com/dokuwiki/uphp/functions/filesize) - Return the size of a file, or the number of unread bytes in a stream or socket

From: <http://www.wattmon.com/dokuwiki/> - **Wattmon Documentation Wiki**

Permanent link: **<http://www.wattmon.com/dokuwiki/uphp/functions/findfirst>**

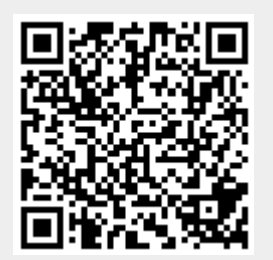

Last update: **2021/09/13 05:57**